## SAP ABAP table DSVASTEXT REF {DSVAS: ID and Text}

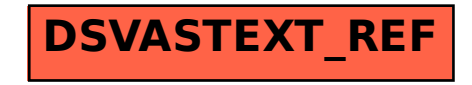